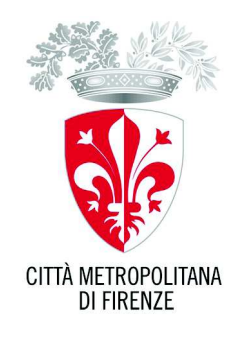

# **Atto Dirigenziale**

# N. 1849 del 17/08/2018

Classifica: 013.03

Anno 2018

 $(6899401)$ 

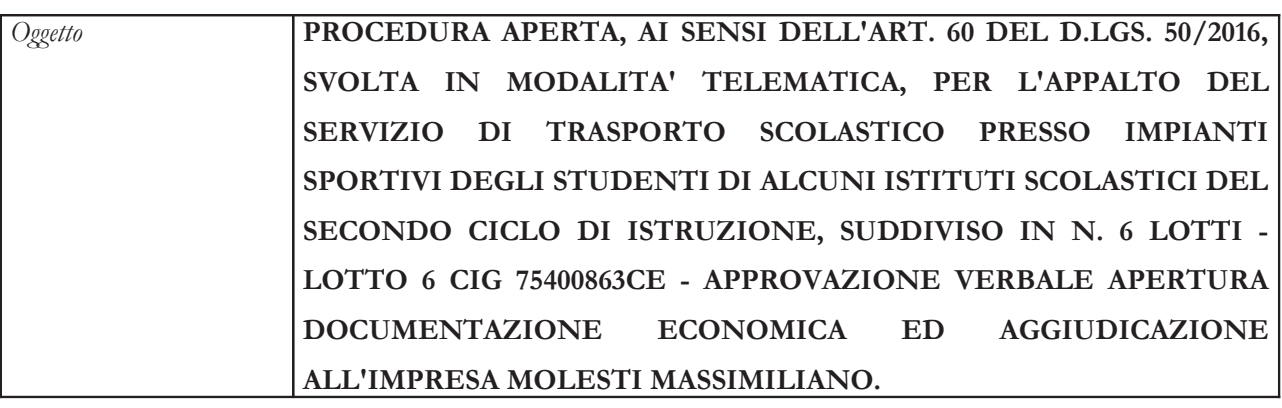

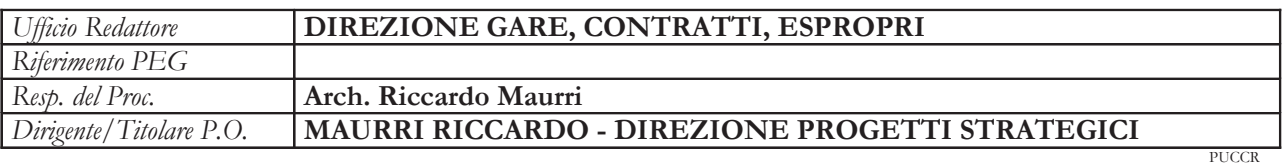

# Il Dirigente / Titolare P.O.

### Premesso che:

 $\blacklozenge$ con determinazione dirigenziale n. 821 del 22/05/2018, esecutiva, è stato disposto, tra l'altro:

di approvare gli elaborati progettuali per l'affidamento del servizio di trasporto scolastia) co presso impianti sportivi degli studenti di alcuni istituti scolastici del secondo ciclo di istruzione, per il periodo 2018/2020 (dal 15/10/2018 al 31/05/219 e dal 15/10/2019 al 31/05/2020), rinnovabile per il periodo 2020/2022 (dal 15/10/2020 al 31/05/2021 e dal 15/10/2021 al 31/05/2022), suddiviso in n. 6 lotti.

di individuare il contraente mediante procedura aperta a norma dell'art. 60 del D.Lgs.  $b)$ 

50/2016 e s.m., da aggiudicarsi secondo il criterio dell'offerta economicamente più vantaggiosa, individuata sulla base del miglior rapporto qualità/prezzo, ai sensi dell'art. 95 del D.Lgs. 50/2016;

il Responsabile del Procedimento è il sottoscritto Arch. Riccardo Maurri, subentrato alla Dott.ssa Rossana Biagioni in virtù del Decreto del Sindaco Metropolitano n. 11 del 19/07/2018 con il quale gli sono state conferite, tra le altre, le funzioni di cui alla presente procedura;

la procedura è espletata in modalità interamente telematica sul Sistema Telematico Acquisti Regionale della Toscana - Città Metropolitana di Firenze (START) all'indirizzo https://start.toscana.it/;

il bando di gara è stato trasmesso alla GUUE in data 05/07/2018 e pubblicato in data 10/07/2018 n. 2018-S 130-297846, pubblicato sulla Gazzetta Ufficiale della Repubblica Italiana 5^ Serie Speciale-Contratti Pubblici n. 81 del 13/07/2018, sul Sistema Telematico Acquisti Regionale della Toscana Città Metropolitana  $di$ Firenze  $(START)$ all'indirizzo  $\frac{1}{2}$ https://start.toscana.it/, sul profilo di committente nella sezione amministrazione trasparente, sul sito informatico presso l'Osservatorio Contratti Pubblici Regione Toscana, sul sito dell'Autorità Nazionale Anticorruzione e, per estratto, su due quotidiani a diffusione nazionale e due quotidiani a diffusione locale;

hanno presentato offerta, entro il termine perentorio delle ore 13.00 del giorno  $\blacklozenge$ 06/08/2018, i seguenti operatori economici:

Lotto 1: Toscana Bus, C.F.: 06027830485.

Lotto 2: Fratelli Alterini Snc, C.F. 00399940485 e Giotto Bus Srl C.F. 05188440480.

Lotto 3: Giotto Bus Srl, C.F. 05188440480 e Pitti Viaggi Srl.

Lotto 4: Giotto Bus Srl, C.F. 05188440480 e Molesti Massimiliano P.Iva 00972490502.

Lotto 5: Toscana Bus Srl, C.F. 06027830485e LI-NEA Spa C.F. 04906540481.

Lotto 6: Molesti Massimiliano, P.Iva 00972490502.

VISTO l'Atto Dirigenziale n. 1808 del 08/08/2018 con il quale è stato approvato il verbale delle sedute pubbliche del 7 e 8 agosto 2018, nel corso delle quali è stata verificata la conformità amministrativa al bando e al disciplinare di gara della documentazione presentata da tutti gli operatori economici partecipanti ai n. 6 lotti della procedura in oggetto ed è stato proceduto alla loro ammissione alla procedura di gara;

VISTO il verbale della seduta pubblica del 17/08/2018 nel corso della quale si è proceduto, per il Lotto 6 e per l'unico partecipante Molesti Massimiliano, alla lettura del punteggio tecnico attribuito dalla Commissione giudicatrice, pari a 48,907 ed, all'apertura dell'offerta economica presentata ed indicante il ribasso del 21 %, ed all'attribuzione del conseguente punteggio di 30 all'offerta economica, per un punteggio complessivo pari a 78,90.

VALUTATA la congruità dell'offerta, avuto anche riguardo ai costi della manod'opera dichiarati

dal concorrente;

RITENUTO, altresì di poter procedere all'aggiudicazione dell'appalto ai sensi degli artt. 32, comma 5 e 33, comma 1 del Codice, dando atto che:

- l'aggiudicazione non equivale ad accettazione dell'offerta, tale provvedimento, fino a quando il

contratto non è stato stipulato, può essere revocato qualora la conclusione del contratto risulti su-

perflua o dannosa per l'Amministrazione;.

- l'aggiudicazione diventa efficace, ai sensi dell'art. 32, comma 7 del Codice, all'esito positivo della

verifica del possesso dei requisiti prescritti;

ATTESO che la Direzione Gare e Contratti provvederà:

- all'avvio delle verifiche dell'autocertificazione presentata in sede di gara in merito ai requisiti di

ordine generale di cui all'art. 80 del D.lgs 50/2016;

- a richiedere la documentazione per la verifica dell'idoneità tecnico-professionale dell'impresa di

cui all'art.16 della LRT n.38/2007 e s.m;

VISTO il Decreto del Sindaco Metropolitano n. 1 del 29/01/2018, con decorrenza 1º febbraio 2018, con il quale è stato conferito al sottoscritto l'incarico di Dirigente della Direzione Progetti Strategici, nonché il Decreto del Sindaco Metropolitano n. 11 del 19/07/2018 con il quale gli sono state conferite le funzioni relative al "Diritto allo studio" e "Manifestazioni sportive", con decorrenza 1<sup>°</sup> agosto 2018;

Visto il D.Lgs. 18.8.2000, n. 267 (Testo unico delle leggi sull'ordinamento degli enti locali);

Visto il Regolamento di Contabilità ed il Regolamento sull'Ordinamento degli Uffici e Servizi dell'Ente;

Ravvisata, sulla base delle predette norme, la propria competenza in merito;

#### **DISPONE**

1. di approvare per il lotto di gara 6, il verbale della seduta pubblica del 17 agosto 2018 (allegato "A" al presente atto), relativo alla procedura aperta per l'affidamento del servizio di trasporto scolastico presso impianti sportivi degli studenti di alcuni istituti scolastici del secondo ciclo di istruzione, per il periodo 2018/2020 (dal 15/10/2018 al 31/05/219 e dal 15/10/2019 al  $31/05/2020$ , rinnovabile per il periodo  $2020/2022$  (dal  $15/10/2020$  al  $31/05/2021$  e dal  $15/10/2021$  al  $31/05/2022$ ),

2. di aggiudicare il servizio in oggetto per il LOTTO 6 CIG 75400863CE all'impresa Molesti

Massimiliano, con sede legale in Via Risorgimento n. 1 a Peccioli (Pi), C.F.: MLSMSM63D23-

G843R e P.Iva 00972490502 con un punteggio complessivo di 78,90.

3. di dare atto che, avendo partecipato, al presente lotto, un unico concorrente, non è dovuto il rispetto del termine dilatorio, ai sensi dell'art. 32 comma 10 lettera a) del D.Lgvo n. 50/2016;

4. di dare atto inoltre, ai sensi dell'art. 76 c.5 del D.Lgs. 50/2016, che il presente provvedimento sarà pubblicato sul profilo di committente della Città metropolitana di Firenze, in Amministrazione Trasparente, sezione Bandi di gara e contratti, e comunicato all'unico operatore economico partecipante

5. di inoltrare il presente atto alla Segreteria Generale per la relativa pubblicazione e raccolta.

Verso il presente atto, chiunque abbia interesse può proporre ricorso al Tribunale Amministrativo Regionale della Toscana con le modalità di cui all'art. 120 del D. Les 02/07/2010, n. 104, così come modificato dall'art. 204 del D. Lgs. 50/2016 e s.m..

#### Firenze 17/08/2018 MAURRI RICCARDO - DIREZIONE PROGETTI STRATEGICI

"Documento informatico firmato digitalmente ai sensi del T.U. 445/2000 e del D.Lgs 82/2005 e rispettive norme collegate, il quale sostituisce il documento cartaceo e la firma autografa; il documento informatico e' memorizzato digitalmente ed e' rintracciabile sul sito internet per il periodo della pubblicazione: http://attionline.cittametropolitana.fi.it/.

L'accesso agli atti viene garantito tramite l'Ufficio URP ed i singoli responsabili del procedimento al quale l'atto si riferisce, ai sensi e con le modalità di cui alla L. 241/90 e s.m.i., nonché al regolamento per l'accesso agli atti della Città Metropolitana di Firenze"